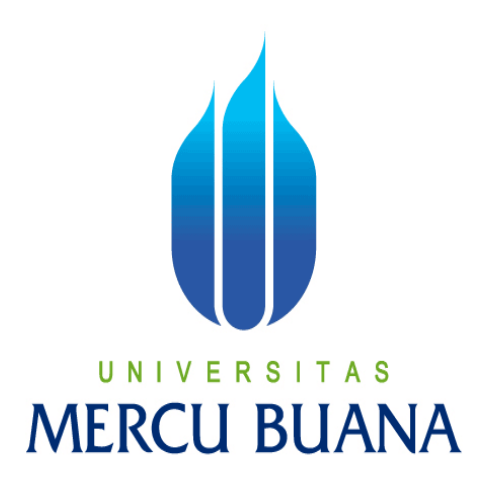

APLIKASI BERBASIS WEB SISTEM MAINTENANCE BACKWALL POND'S PADA PT UNILEVER INDONESIA

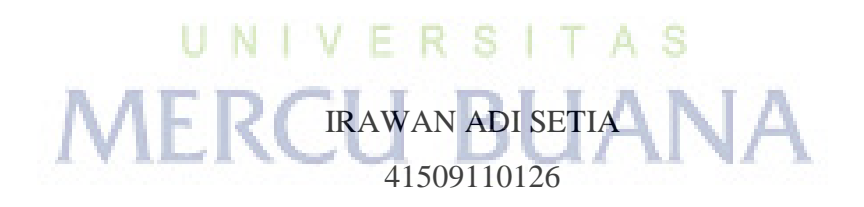

PROGRAM STUDI TEKNIK INFORMATIKA FAKULTAS ILMU KOMPUTER UNIVERSITAS MERCU BUANA JAKARTA

2015

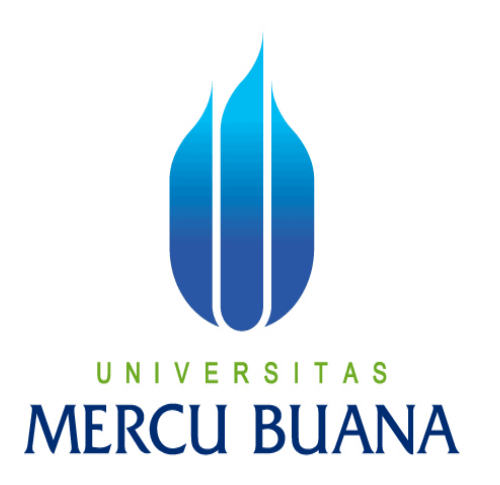

APLIKASI BERBASIS WEB SISTEM MAINTENANCE BACKWALL POND'S PADA PT UNILEVER INDONESIA

*Laporan Tugas Akhir* 

Diajukan Untuk Melengkapi Salah Satu Syarat Memperoleh Gelar Sarjana Komputer

> IRAWAN ADI SETIA 41509110126

PROGRAM STUDI TEKNIK INFORMATIKA FAKULTAS ILMU KOMPUTER UNIVERSITAS MERCU BUANA JAKARTA 2015

### **LEMBAR PERNYATAAN**

Yang bertanda tangan dibawah ini:

U

Jakarta, 23 Juni 2015

 $\bigodot$ 

00

(IRAWAN ADI SETIA)

- N

AI (a) BADF268725877

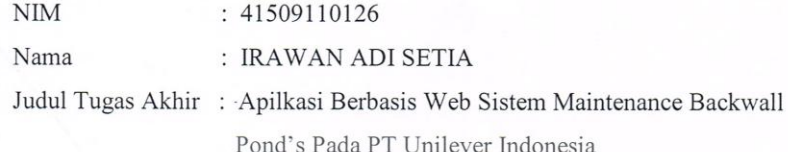

Menyatakan bahwa Tugas Akhir dengan judul yang tersebut diatas adalah hasil karya saya sendiri dan bukan plagiat kecuali kutipan-kutipan dan teori-teori yang digunakan dalam skripsi ini. Apabila ternyata ditemukan didalam Laporan Tugas Akhir saya terdapat unsur plagiat, maka saya siap untuk mendapatkan sanksi akademik yang terkait dengan hal tersebut.

R

A<sub>S</sub>

SUAI

ÑА

### **LEMBAR PENGESAHAN**

Nama  $\rm NIM$ Jurusan Fakultas Judul

: IRAWAN ADI SETIA

 $\ddot{\phantom{a}}$ Teknik Informatika

41509110126

Ilmu Komputer  $\ddot{\cdot}$ 

 $\colon$ 

: Apilkasi Berbasis Web Sistem Maintenance Backwall Pond's Pada PT Unilever Indonesia

> Jakarta, 23 Juni 2015 Disetujui dan diterima oleh,

╱ Sabar Rudiarto, M.Kom.

Dosen Pembimbing

U N

Sabar Rudiarto, M.Kom. Kaprodi Teknik Informatika Umniy Salamah, ST, MMSI Koordinator Tugas Akhir

### **KATA PENGANTAR**

Puji syukur Alhamdulillah kehadirat Allah SWT yang telah melimpahkan segala rahmat dan karuniaNya, sehingga penulis dapat menyelesaikan laporan tugas akhir yang merupakan salah satu persyaratan untuk menyelesaikan program studi strata satu (S1) pada Jurusan Teknik Informatika Universitas Mercu Buana.

Penulis menyadari bahwa laporan tugas akhir ini masih jauh dari sempurna. Karena itu, kritik dan saran akan senantiasa penulis terima dengan senang hati.

Dengan segala keterbatasan, penulis menyadari pula bahwa laporan tugas akhir ini takkan terwujud tanpa bantuan, bimbingan, dan dorongan dari berbagai pihak. Untuk itu, dengan segala kerendahan hati, penulis menyampaikan ucapan terima kasih kepada:

- 1. Bapak Sabar Rudiarto S.Kom, M.Kom., selaku pembimbing tugas akhir sekaligus Kepala Program Studi pada Jurusan Teknik Informatika Universitas Mercubuana
- 2. Ibu Umniy Salamah ST, MMSI., selaku Koordinator Tugas Akhir pada Jurusan Teknik Informatika Universitas Mercu Buana.
- 3. Bapak dan Ibu tercinta yang senantiasa mencurahkan kasih sayang dan perhatiannya.
- 4. Calon isteri tersayang Levinda Juliana, yang setia mendampingi dan selalu memberikan semangat untuk terus menyelesaikan tugas akhir ini
- 5. Saudara dan sahabat-sahabatku terutama kawan-kawan Teknik Informatika Mercu Buana Angkatan 2009 yang telah memberikan dukungan moral dan berbagi pengalaman serta suka dan duka selama proses perkuliahan.

Semoga Tuhan Yang Maha Esa membalas kebaikan yang telah diberikan kepada penulis dan penulis berharap semoga laporan tugas akhir ini bermanfaat bagi kita semua. Amin

Jakarta, 20 Juni 2015

( Irawan Adi Setia)

<span id="page-5-0"></span>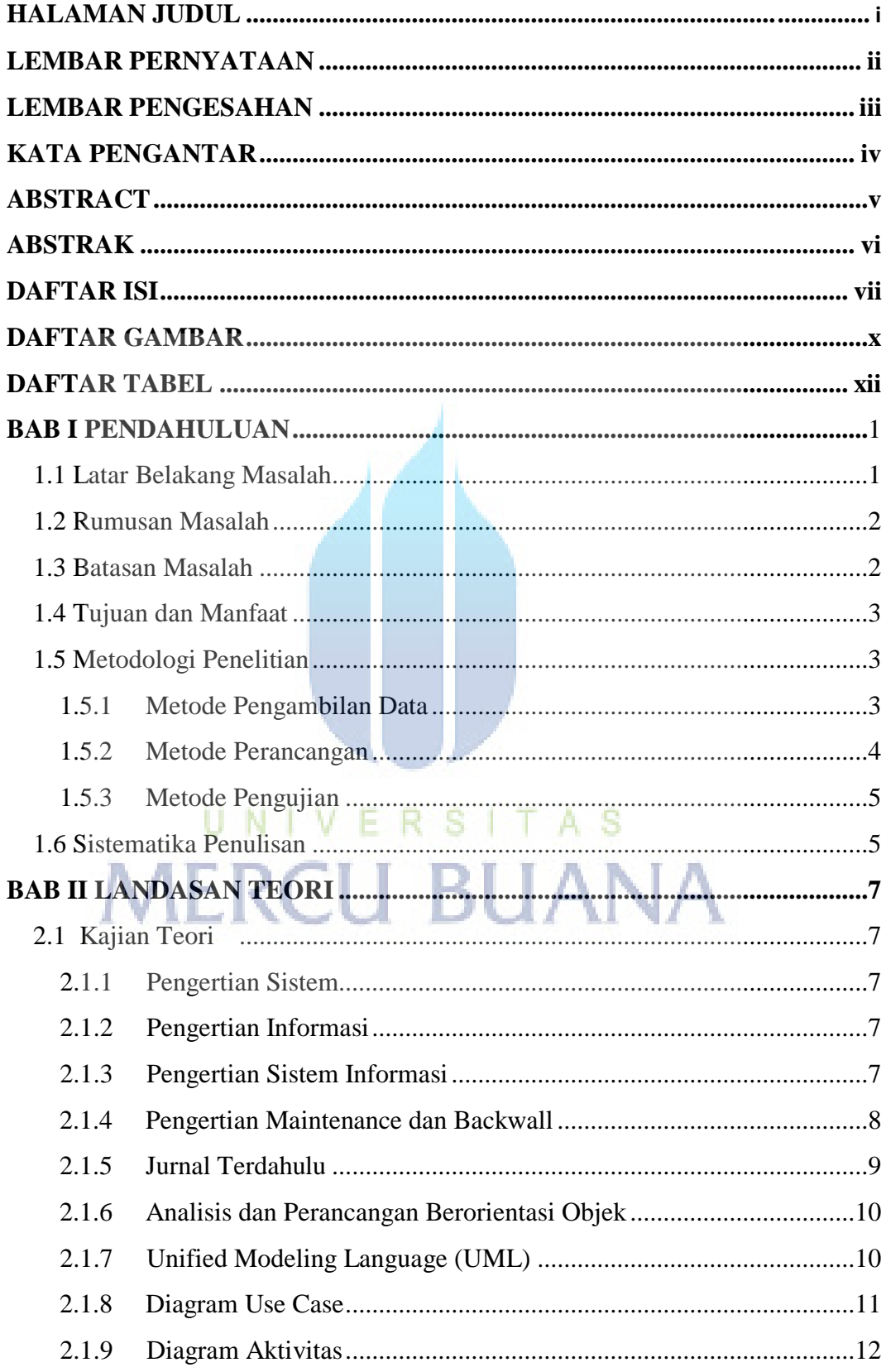

# **DAFTAR ISI**

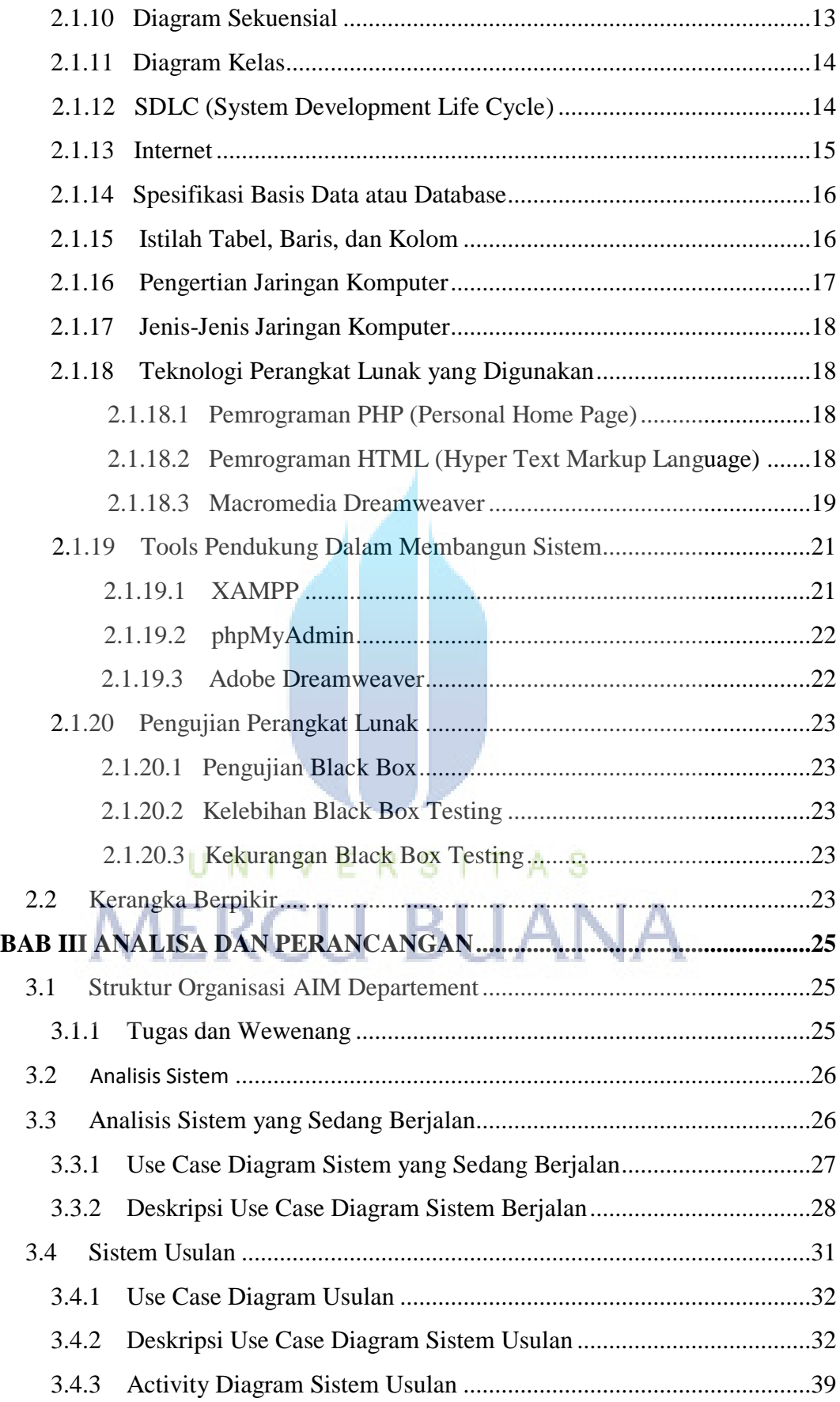

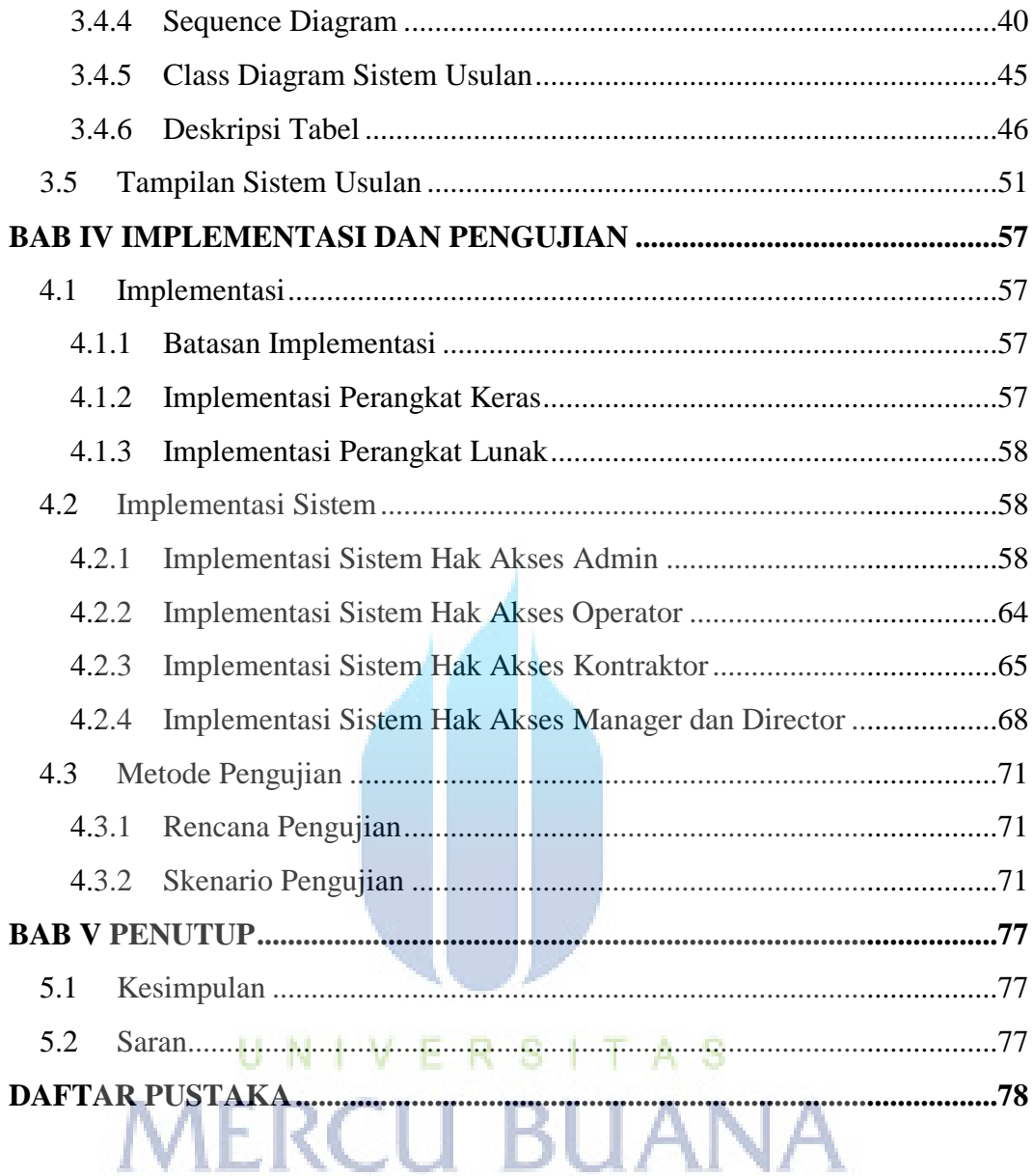

# **DAFTAR GAMBAR**

<span id="page-8-0"></span>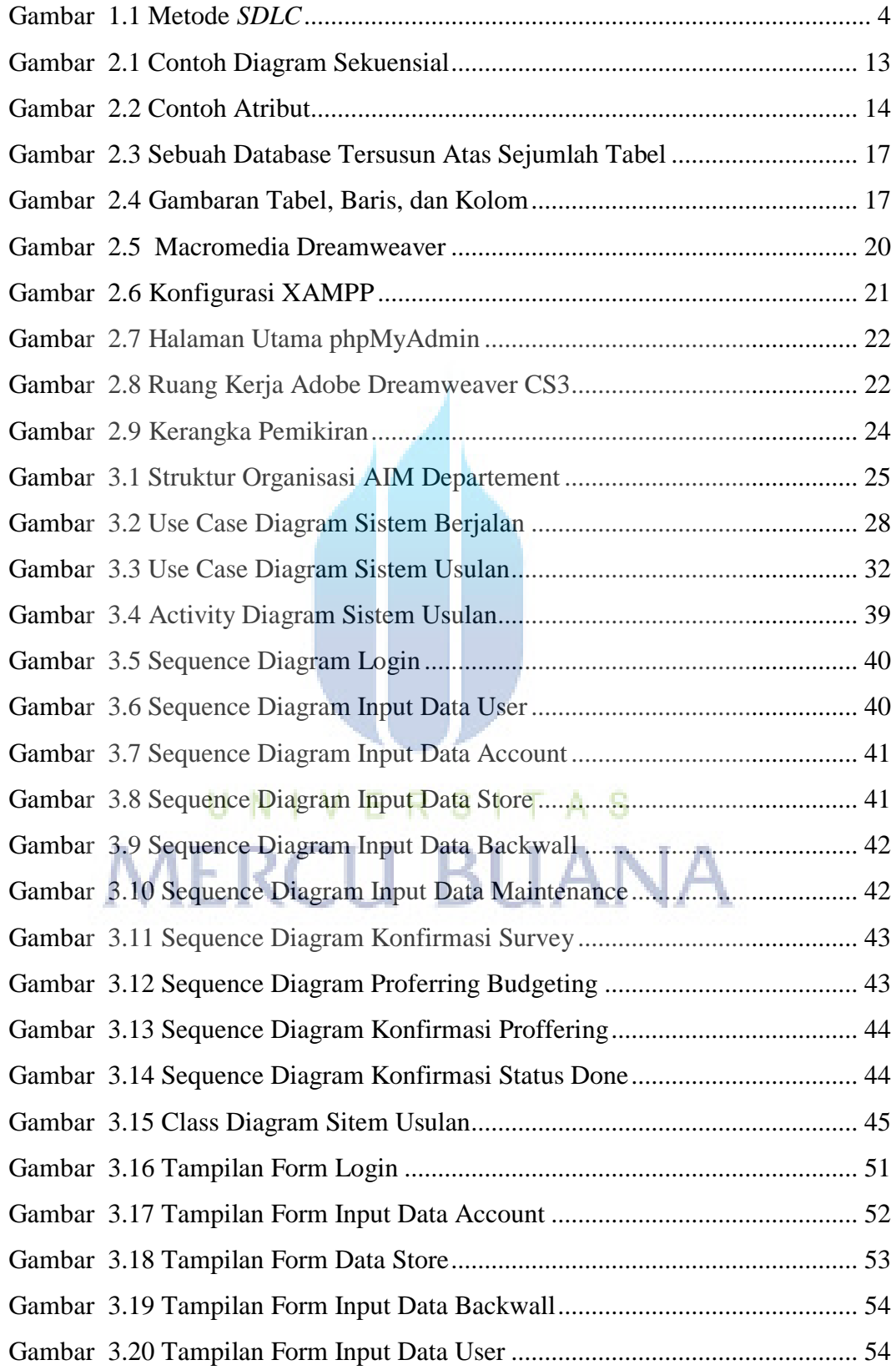

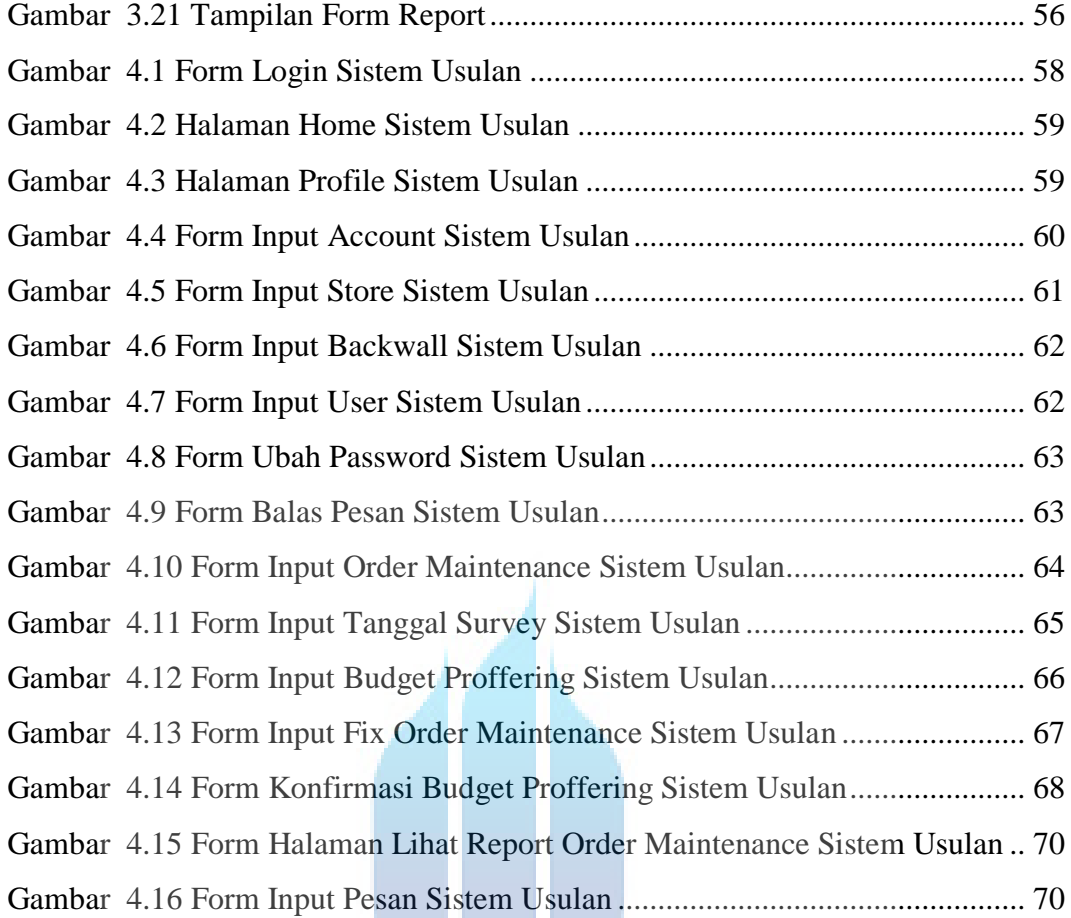

# <span id="page-9-0"></span>UNIVERSITAS<br>MERCU BUANA

# **DAFTAR TABEL**

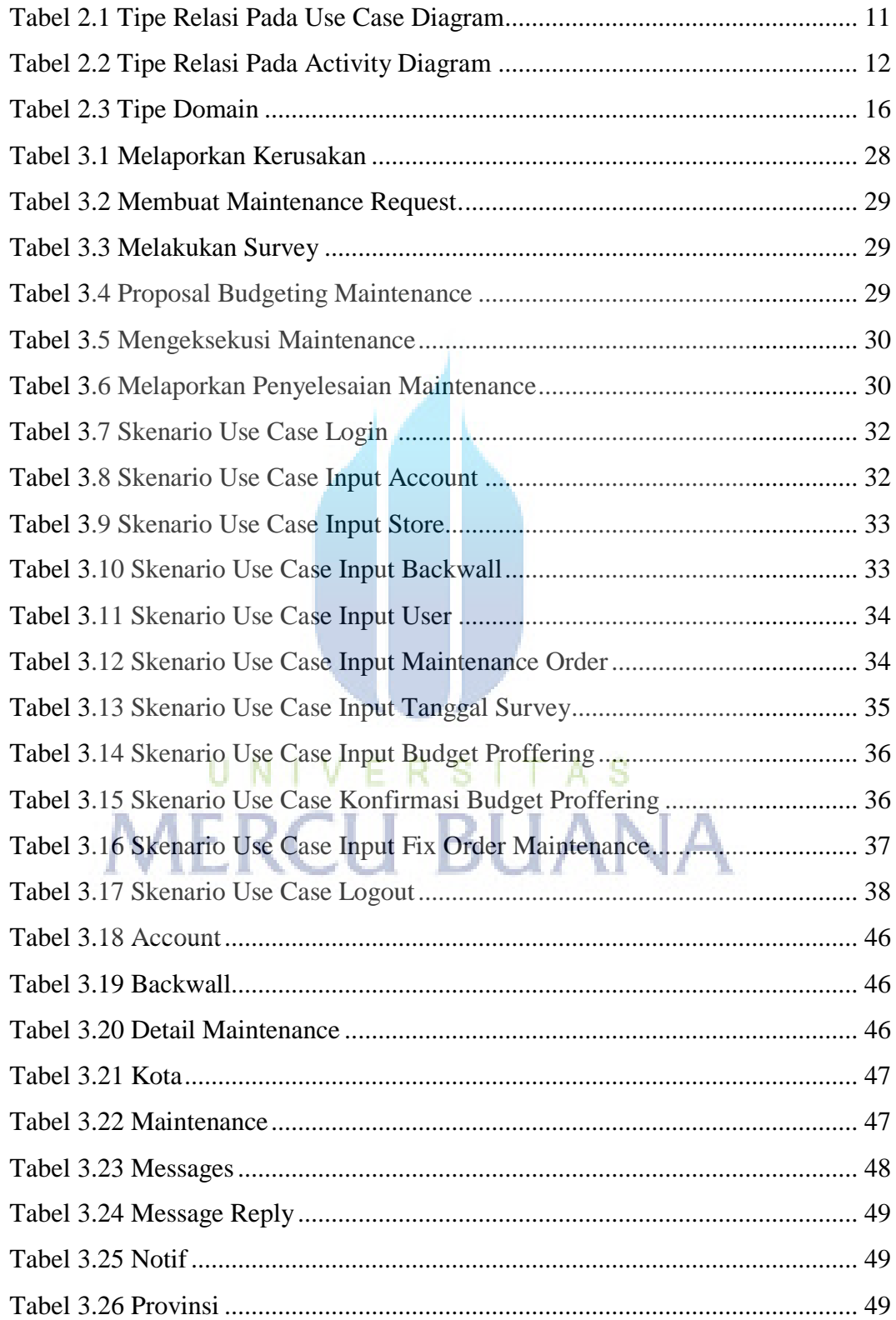

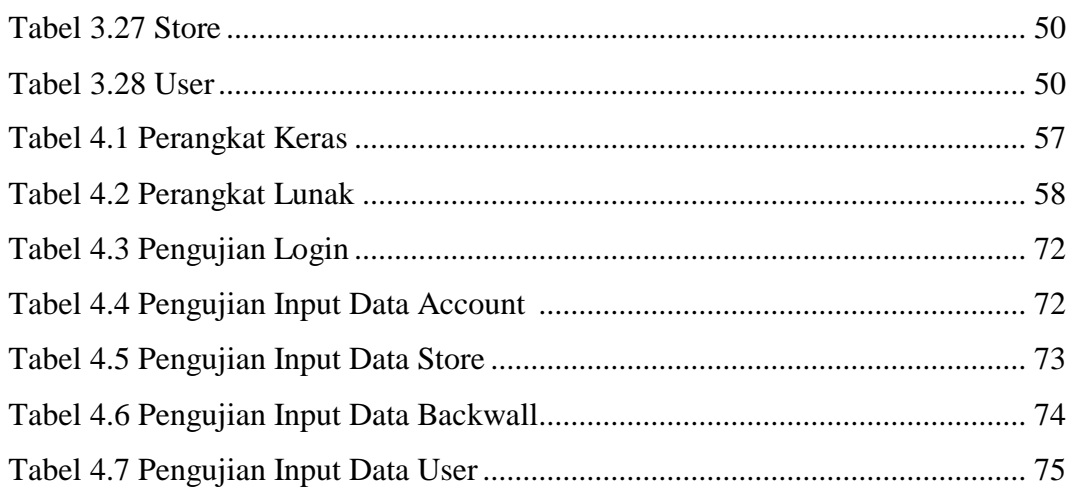

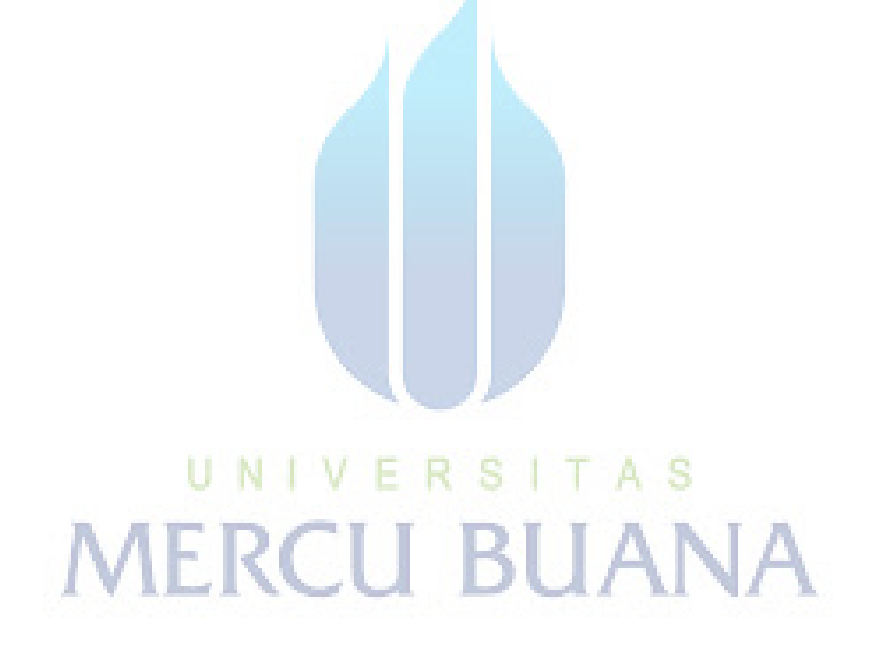